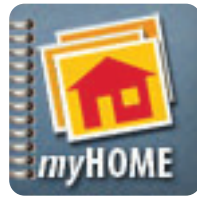

## **Android Application**

User's Quick Guide

Scr.APP.bk

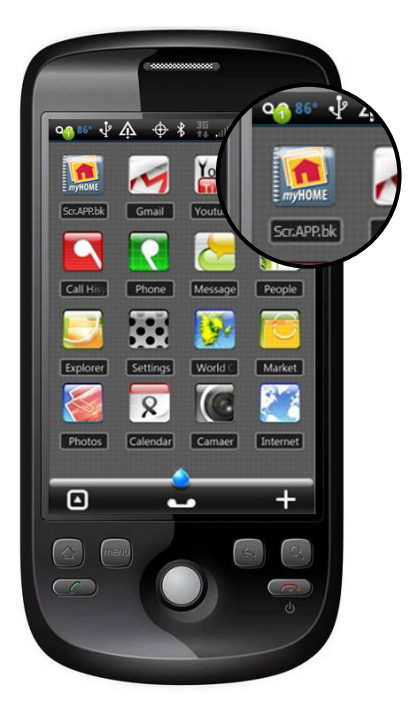

**1. Launch App**

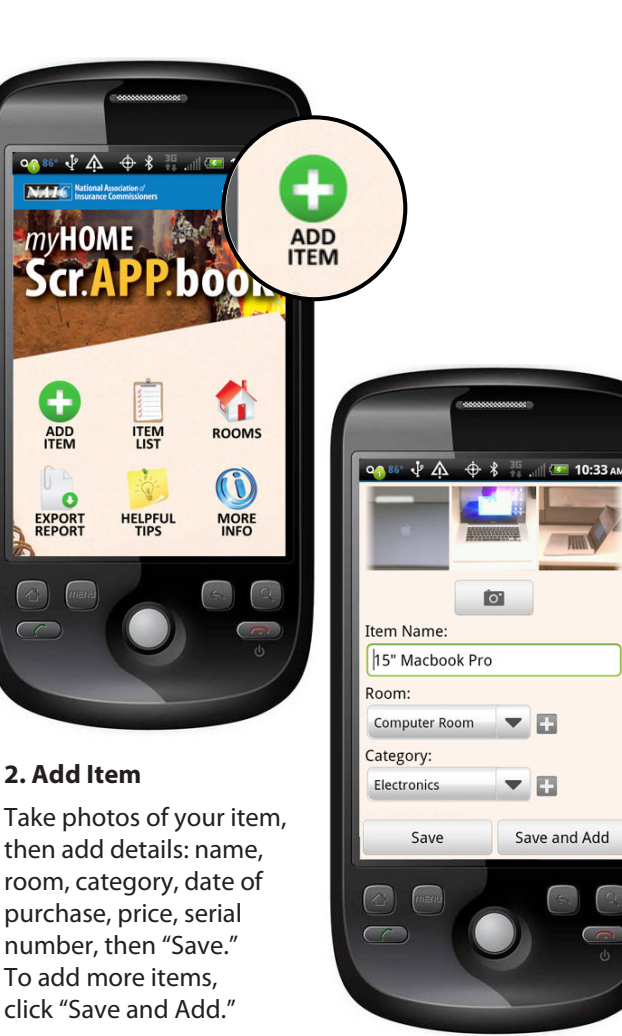

A home inventory can be invaluable when deciding how much insurance coverage fits your life situation, and makes sure you are adequately protected should you need to file a claim. **NOW THERE'S AN** *ANDROID* **APP FOR THAT!**

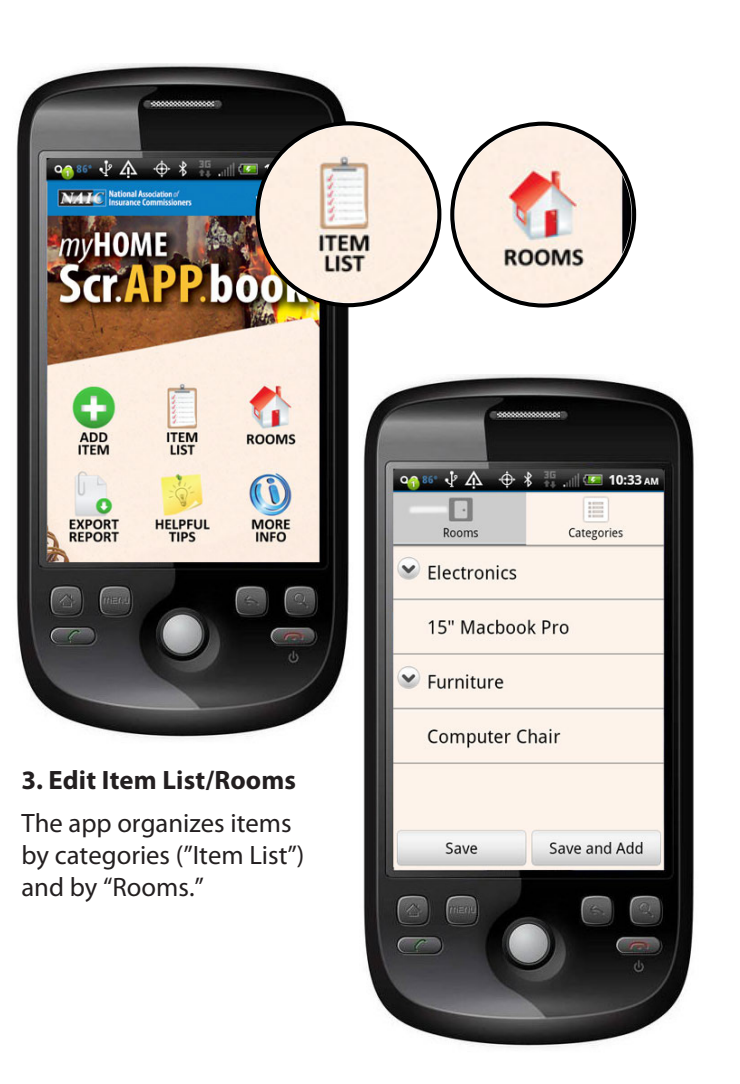

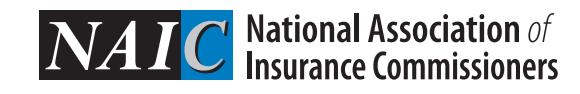

## **For more information visit: home.insureUonline.org**

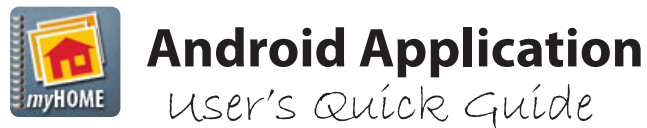

Scr.APP.bk

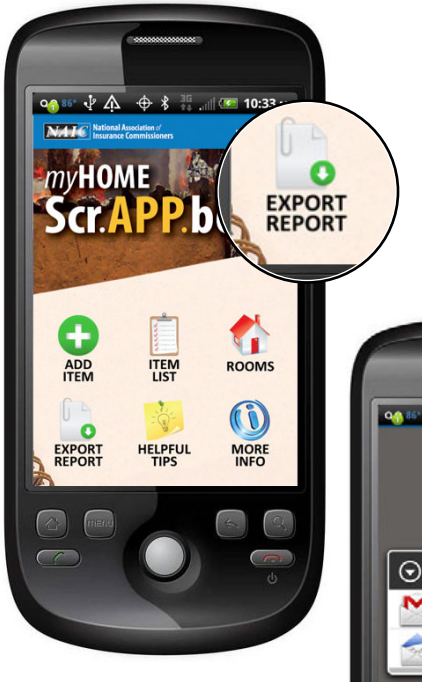

## **5. Email a .csv file backup**

Tap the "Export Report" icon to send yourself the inventory by email or Gmail. The attached .csv file will open in most spreadsheet applications such as Excel.

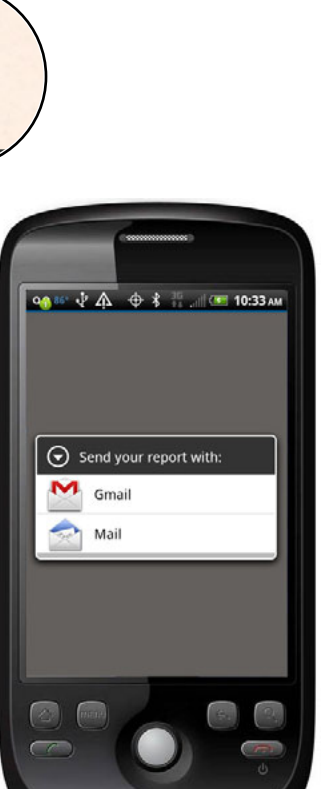

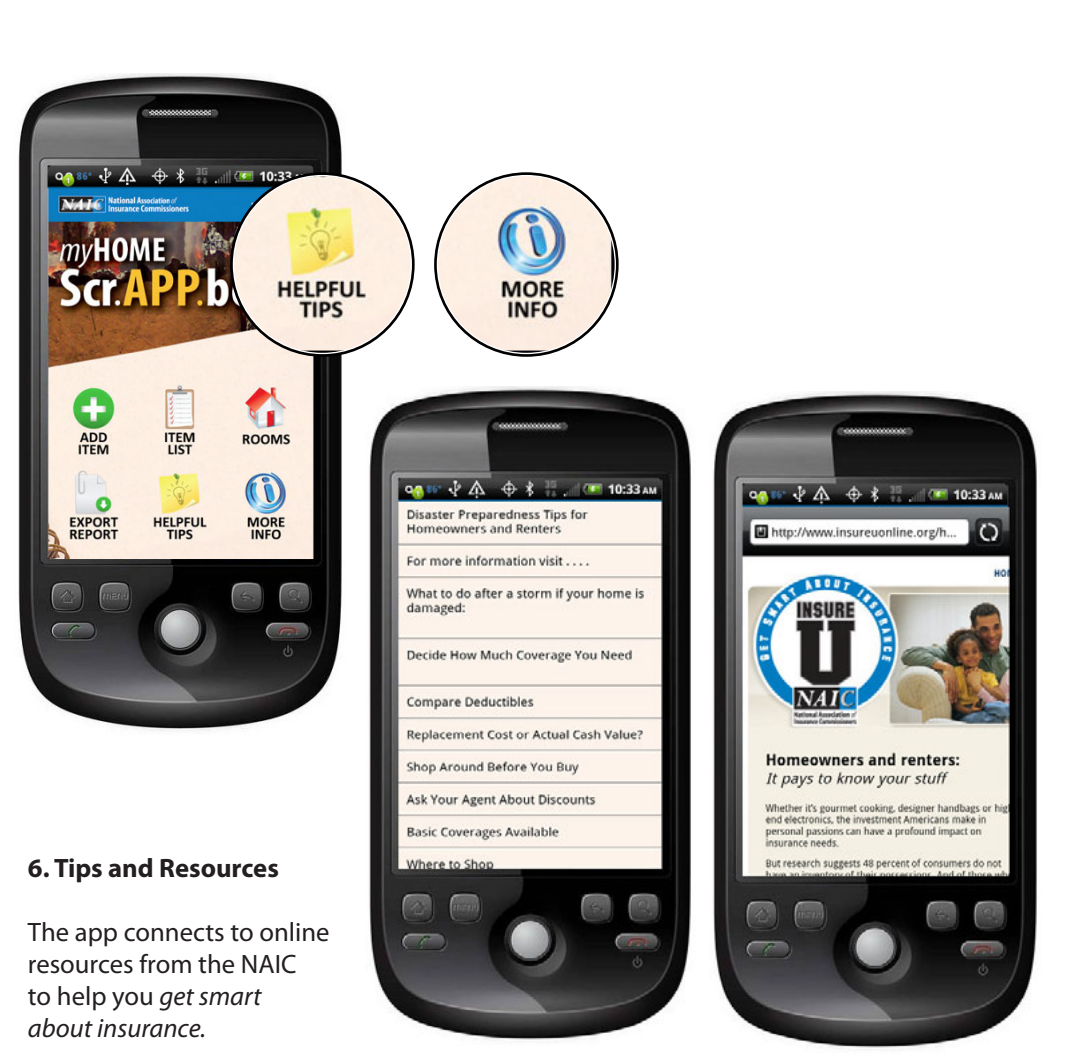

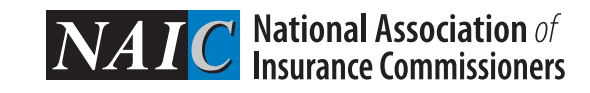